## The book was found

# Windows 8.1: 101 Tips & Tricks

Windows 8.1 101 Tips & Tricks

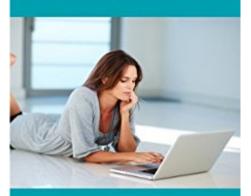

Jonathan Moeller

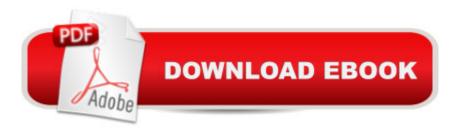

## Synopsis

Windows 8.1: 101 Tips & Tricks gives users an overview of Windows 8.1, from using the Start Screen and Desktop to more advanced troubleshooting techniques.In this book, you'll learn how to:-Master the Start Screen.-Get the most out of the Desktop.-Use the power of File Explorer.-Connect Windows 8.1 to networks.-Create and eliminate user accounts.-Store files securely in OneDrive.-Install powerful apps from the Windows Store.-Employ Task Manager to tame your PC.-And many other tips. ABOUT THE AUTHORStanding over six feet tall, Jonathan Moeller has the piercing blue eyes of a Conan of Cimmeria, the bronze-colored hair a Visigothic warrior-king, and the stern visage of a captain of men, none of which are useful in his career as a computer repairman, alas.He has written the DEMONSOULED series of sword-and-sorcery novels, and continues to write THE GHOSTS sequence about assassin and spy Caina Amalas, the COMPUTER BEGINNER'S GUIDE series of computer books, and numerous other works.Visit his website at:http://www.jonathanmoeller.comVisit his technology blog at:http://www.computerbeginnersguides.com

### **Book Information**

File Size: 319 KB Print Length: 143 pages Simultaneous Device Usage: Unlimited Publisher: Azure Flame Media, LLC (February 14, 2014) Publication Date: February 14, 2014 Sold by: Â Digital Services LLC Language: English ASIN: B00IH1ZY3C Text-to-Speech: Enabled X-Ray: Not Enabled Word Wise: Not Enabled Lending: Not Enabled Enhanced Typesetting: Enabled Best Sellers Rank: #371,926 Paid in Kindle Store (See Top 100 Paid in Kindle Store) #16 in Books > Computers & Technology > Operating Systems > Windows > Windows Desktop > Windows 8 #155 in Kindle Store > Kindle eBooks > Computers & Technology > Microsoft > Windows - General #316 in Kindle Store > Kindle eBooks > Computers & Technology >

#### **Operating Systems**

#### **Customer Reviews**

I am very familiar with all Windows platforms but 8.1 threw me through a loop. This book is great and a great buy for the low price! The author tells many ways to get to the same area of windows and always repeats how to get somewhere without flipping to an earlier part of the book (that's a nice feature especially when you have a kindle.) I've learned so much about the new in's and out's of Windows 8.1 and am loving it now that I know how to use it. You will not be disappointed with this book by Jonathan Moeller.

It's hard to be precise when offering a rating for a book which is used occasionally but we have offered a 4\* as, thus far, I have found this book very helpful. Using Win 8/8.1 is very different from XP and we cleared our minds and tried not to compare but get on with a new experience. This worked for us, with the help of this book. It is not supposed to be comprehensive and there are plenty of books that are, but it does do what it says on the box......101 Tips & Tricks. Great value. Recommended.

For all those readers who want to learn Windows 8.1, this is the book..!! There is so much negative information out there on Windows 8.1 but after reading this book, you will love it. What a simple, easy to read guide. It makes learning Windows 8.1 easy. Thanks for making learning Windows 8.1 so much fun.

This is not by any means a complete operating instruction booklet, but does provide basic information for navigating through Windows 8.1. Formatted very nicely. It reduced my frustration of reading through lengthy instructions as it is written concisely and easy to read.

After several years in Mac Land, I had to return to an OS that is logical. However, so much had changed, I needed to learn the new stuff. This book is clear, concise, readable and as good a user guide as I have ever read -- and in the old days, when there were manuals, I read them. I'd heard a lot about how terrible Windows is. Maybe it was in 8.0, but 8.1, while by no means intuitive -- at least to me -- does not deserve all the criticism, and this book helps explain the frustrating complexity that easily results in criticism of the product. Windows, like any powerful OS is very complex. If someone does know how to use Windows and hates it, fine. I have friends who know and hate it. I'm not a

partisan Mac/Windows person. I don't hate it, and this book answers the questions with very good step by step help.Good job Mr. Moeller.

This book has been very helpful as I was coming from vista and my computer was 6 years old. I felt very lost with the new computer and the 8.1. I found an app in this book that let me change at least a part of this windows to the older version, because of that alone it was worth reading. Overall it was very helpful because 8.1 is very intimidating especially if you do not have a touch screen computer.

Needed help with 8.1 upgrade from 8 and this book helped fill in some of the gaps, thought it is not complete guide.

This guy is a great writer who says it like it is in terms that I can understand...He said he will repeat things because he does not like having to refer to "as in chapter 435"...I appreciate that, especially reading on my kindle I find it hard to zip back and forth. The only thing I would like to see him add is a brief table of contents with the page numbers, that way you can skip if you want. I hope he does a review on Windows 10 also.

#### Download to continue reading...

Windows 10: The Ultimate Guide For Beginners (Windows 10 for dummies, Windows 10 Manual, Windows 10 Complete User Guide, Learn the tips and tricks of Windows 10 Operating System) Windows 10 Troubleshooting: Windows 10 Manuals, Display Problems, Sound Problems, Drivers and Software: Windows 10 Troubleshooting: How to Fix Common Problems ... Tips and Tricks, Optimize Windows 10) Windows 10: The Ultimate User Guide for Advanced Users to Operate Microsoft Windows 10 (tips and tricks, user manual, user guide, updated and edited, Windows ... (windows, guide, general, guide, all Book 4) Windows 10: The Ultimate Beginner's Guide - Learn How To Start Using Windows 10, Easy User Manual, Plus The Best Hidden Features, Tips And Tricks! (Windows ... Windows 10 Software, Operating System) A Beginner's Guide to AutoHotkey, Absolutely the Best Free Windows Utility Software Ever! (Third Edition): Create Power Tools for Windows XP, Windows Vista, ... and Windows 10 (AutoHotkey Tips and Tricks) Windows 10: The Ultimate Beginner's Guide How to Operate Microsoft Windows 10 (tips and tricks, user manual, user guide, updated and edited, Windows ... (windows,guide,general,guide,all) (Volume 3) Windows 10: Windows10 Mastery. The Ultimate Windows 10 Mastery Guide (Windows Operating System, Windows 10 User Guide, User Manual, Windows 10 For Beginners, Windows 10 For Dummies, Microsoft Office) Windows 10: The Ultimate Guide To Operate New Microsoft Windows 10 (tips and

tricks, user manual, user guide, updated and edited, Windows for beginners) Windows 8.1: Learn Windows 8.1 in Two Hours: The Smart and Efficient Way to Learn Windows 8.1 (Windows 8.1, Windows 8.1 For Beginners) Windows 8 Tips for Beginners 2nd Edition: A Simple, Easy, and Efficient Guide to a Complex System of Windows 8! (Windows 8, Operating Systems, Windows ... Networking, Computers, Technology) Windows 10: 101 Tips & Tricks Windows 8.1: 101 Tips & Tricks Pokemon GO: Game Guide: The 37 Best Pokemon Go Secrets, Tips, & Tricks You Didn't Know Existed! (Pokemon Go Game, iOS, Android, Tips, Tricks, Secrets, Hints) Pokemon Go: THE COMPLETE GUIDE for all of the tips, tricks, hacks, strategies and much needed game information! (Pokemon Go Game, iOS, Android, Tips, Tricks, Secrets, Hints) Power User Guide: Windows 10 Secrets: The Ultimate Windows Tips and Tricks Guide for Everyone Windows® Group Policy Resource Kit: Windows Server® 2008 and Windows Vista®: Windows Server® 2008 and Windows Vista® Microsoft Windows Internals (4th Edition): Microsoft Windows Server 2003, Windows XP, and Windows 2000 Pokemon GO: Pokemon Go 101: The Ultimate Unofficial Guide To Pokemon Go - Become A Pokemon Master! (Pokemon Go guide tips game book, iOS, Secrets, Tips, ... Tricks, Walk Through, Game Safety) Scarne's tricks: Scarne on card tricks and Scarne's magic tricks Grow Fruit Indoors Box Set: 22 Cultivating Tips to Make Your Own Garden With Extra Gardening Tips To Grow Your Favorite Exotic Fruits Plus Tips How to ... Set, Grow Fruit Indoors, Gardening Tips)

<u>Dmca</u>